From: <u>Easements&Development</u>

To: <u>Jessica Fountain</u>

Subject: 2022-060 Notice of Exhibition – Wallerawang Battery Energy Storage System (SSD-14540514)

Attachments: image011.png

image012.png image013.png image014.png image015.png

Major Projects Website - User Guide - Agencies and Councils.pdf

### Good Morning Jessica,

# Transgrid reference number: 2022-060

# Proposal: Notice of Exhibition – Wallerawang Battery Energy Storage System (SSD-14540514)

Please find Transgrid response below:

1. Although this is not actually a customer project at present – the customer does not have a project with Transgrid to develop the offer to connect, although they have advised they intend to do so.

# Regards

### Michael

#### **Michael Platt**

Development Assessment & Control Officer | Network Planning and Operations

Transgrid | 200 Old Wallgrove Road, Wallgrove, NSW, 2766

T: (02) 9620 0161 M: 0427 529 997

E: Michael.Platt@transgrid.com.au W: www.transgrid.com.au

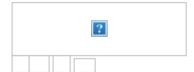